LAPORAN TUGAS AKHIR DIII

# **SISTEM** *INVENTORY* **BARANG BERBASIS**  *WEBSITE* **DI TOKO INDRAJAYA, KLUNGKUNG**

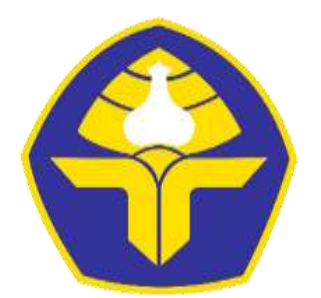

POLITEKNIK NEGERI BALI

Oleh :

**I Putu Gede Bayu Puja Dana**  NIM. 1915323076

**PROGRAM STUDI DIII MANAJEMEN INFORMATIKA JURUSAN TEKNIK ELEKTRO POLITEKNIK NEGERI BALI 2022**

# LEMBAR PENGESAHAN TUGAS AKHIR

# TOKO INDRAJAYA, KLUNGKUNG

 $O$ leh:

I Putu Gede Bayu Puja Dana NIM, 1915323076

Tugas Akhir ini Diajukan untuk Menyelesaikan Program Pendidikan Diploma III di Program Studi DIII Manajemen Informatika Jurusan Teknik Elektro - Politeknik Negeri Bali

Disetujui Oleh :

Pembimbing I

Putu Indah Ciptayani,S.Kom.,M.Cs. NIP. 198504132014042001

I Putu Bagus Arya Pradnyana, S.Kom, M.Kom.

NIK 202111015

Pembimbing II

We

Disahkan Oleh<br>Jurusan Teknik Elektro  $\mathbb{R}$  SKetua  $LO_A$ Ir. I Wayan Raka Ardana, MT

NIP. 196705021993031005

Politeknik Negeri Bali internasional komponent komponent komponent komponent komponent komponent komponent kom

# **LEMBAR PERNYATAAN PERSETUJUAN PUBLIKASI LAPORAN TUGAS AKHIR UNTUK KEPENTINGAN AKADEMIS**

Saya yang bertanda tangan di bawah ini :

Nama : 1 Putu Gede Bayu Puja Dana

NIM : 1915323076

Program Studi : Manajemen Informatika

Purusan : Teknik Flektro

Jenis Karya : Ttugas Akhir

demi pengembangan ilmu pengetahuan, menyetujui untuk memberikan kepada Politeknik Negeri Bali Hak Bebas Royalti Nonekslusif (Non-exclusive Royalty- Free<br>Right) atas karya ilmiah saya yang berjudul: SISTEM INVENTORY BARANG BERBASIS WEBSITE DI TOKO INDRAJAYA, KLUNGKUNG beserta perangkat yang ada (jika diperlukan). Dengan Hak Bebas Royalti Nonekslusif ini Politeknik Negeri bali berhak menyimpan, mengalihmedia atau mengalihformatkan, mengelola dalam bentuk pangkalan data (database), merawat, dan-memublikasikan-tugas akhir saya selama tetap mencantumkan nama saya sebagai penulis/pencipta dan sebagai pemilik Hak Cipta.

Demikian pernyataan ini saya buat dengan sebenarnya.

Bukit Jimbaran, 30 Agustus 2022

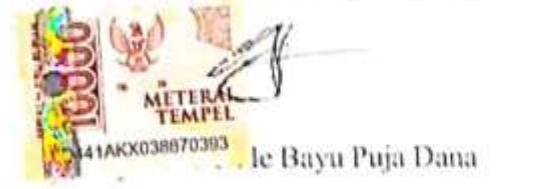

## FORM PERNYATAAN PLAGIARISME

Saya yang bertandatangan dibawah ini:

Nama : 1 Putu Gede Bayu Puja Dana

NIM : 1915323076<br>Program Studi : Manajemen Informatika

Jurusan : Teknik Elektro

menyatakan dengan sesungguhnya bahwa Laporan Tugas Akhir berjudul SISTEM INVENTORY BARANG BERBASIS WEBSITE DI TOKO INDRAJAYA, KLUNGKUNG adalah betul-betul karya sendiri dan bukan menjiplak atau hasil karya orang lain. Hal-hal yang bukan karya saya, dalam Tugas Akhir tersebut diberi tanda citasi dan ditunjukkan dalam daftar pustaka. Apabila di kemudian hari terbukti pernyataan saya tidak benar, maka saya-bersedia menerima sanksi akademik berupa pencabutan Tugas Akhir dan gelar yang saya peroleh dari Tugas Akhir tersebut.

Bukit Jimbaran, 30 Agustus 2022 **INETERAL** BRC51AKX038670388 · Bayu Puja Dana

# **KATA PENGANTAR**

Puji syukur, penulis panjatkan kehadirat Tuhan Yang Maha Esa yang telah memberikan rahmatnya sehingga penulis dapat penyusunan Tugas Akhir dengan judul "**SISTEM INVENTORY BARANG BERBASIS WEBSITE DI TOKO INDRAJAYA, KLUNGKUNG**" dengan tepat waktu.

Penyusunan proyek tugas akhir ini diajukan untuk memenuhi salah satu persyaratan kelulusan Program Pendidikan Diploma III pada Program Studi Manajemen Informasi Jurusan Teknik Elektro Politeknik Negeri Bali.

Penulis menyadari bahwa penyusunan Tugas Akhir ini dapat terselesaikan karena adanya bantuan beberapa pihak. Oleh karena itu, pada kesempatan ini izinkan penulis menyampaikan ucapan terima kasih kepada :

- 1. Bapak I Nyoman Abdi, SE,M.eCom, selaku Direktur Politeknik Negeri Bali yang telah memimpin Politeknik Negeri Bali dengan baik.
- 2. Bapak Ir. I Wayan Raka Ardana, M.T. , selaku Ketua Jurusan Teknik Elektro Politeknik Negeri Bali.
- 3. Bapak I Wayan Suasnawa, ST,MT. selaku Ketua Program Studi Manajemen Informatika Politeknik Negeri Bali.
- 4. Ibu Putu Indah Ciptayani,S.Kom.,M.Cs. selaku dosen pembimbing penulis tugas akhir di Politeknik Negeri Bali.
- 5. Bapak I Putu Bagus Arya Pradnyana, S.Kom, M.Kom. selaku Dosen Pembimbing II yang bersedia memberikan bimbingan selama proses penyusunan Tugas Akhir.
- 6. Keluarga dan teman teman kampus Politeknik Negeri Bali Jurusan Teknik Elektro Program Studi Manajemen Informatika semester V, yang telah memberikan dukungan moril kepada penulis selama mengerjakan tugar akhir ini

Penulis menyadari bahwa laporan ini masih jauh dari kesempurnaan dan masih memiliki banyak kekurangan. Oleh karena itu, saran dan kritik yang sifatnya membangun sangat saya harapkan demi tercapainya kesempurnaan dalam Tugas Akhir ini. Atas perhatian dari segala pihak yang telah membantu penulis dalam menyusun Tugas Akhir ini, penulis mengucapkan banyak terima kasih.

Jimbaran, 30 Agustus 2022

Penulis

## **ABSTRAK**

# **Sistem Inventory Di Toko Indrajaya, Klungkung berbasis Website I Putu Gede Bayu Puja Dana**

Laporan Tugas Akhir ini memuat tahap-tahap dalam merancang dan membangun Sistem Inventory Di Toko Indrajaya, Klungkung berbasis Website. Tugas akhir ini bertujuan untuk membantu para pegawai Toko Indrajaya dalam dapat mengelola barang masuk dan keluar, stok barang, data pegawai. Sistem ini dirancang melalui beberapa tahap perancangan yaitu Flowmap, perancangan Entity Relationship Diagram (ERD), perancangan Unified Modelling Language (UML) seperti Use Case Diagram, Activity Diagram, Class Diagram, dan Sequence Diagram. Selain itu juga melakukan perancangan Antarmuka. Sistem ini dikembangkan menggunakan bahasa pemrograman PHP (Hypertext Preprocessor) dan basis data MySQL.

**Kata Kunci**: Sistem Inventory, Stok Barang, Pencatatan Barang Masuk, Pencatatan Barang Keluar

### **ABSTRACT**

# **Web Based Inventory System at Indrajaya Store, Klungkung I Putu Gede Bayu Puja Dana**

This Final Project Report contains the stages in designing and building an Inventory System at Toko Indrajaya, Klungkung based on a website. This final project aims to assist Indrajaya Store employees in managing incoming and outgoing goods, stock of goods, employee data. This system is designed through several design stages, namely Flowmap, Entity Relationship Diagram (ERD) design, Unified Modeling Language (UML) design such as Use Case Diagrams, Activity Diagrams, Class Diagrams, and Sequence Diagrams. In addition, it also performs interface design. This system was developed using the PHP (Hypertext Preprocessor) programming language and MySQL database.

**Keywords**: Inventory System, Stock Items, PHP

# **DAFTAR ISI**

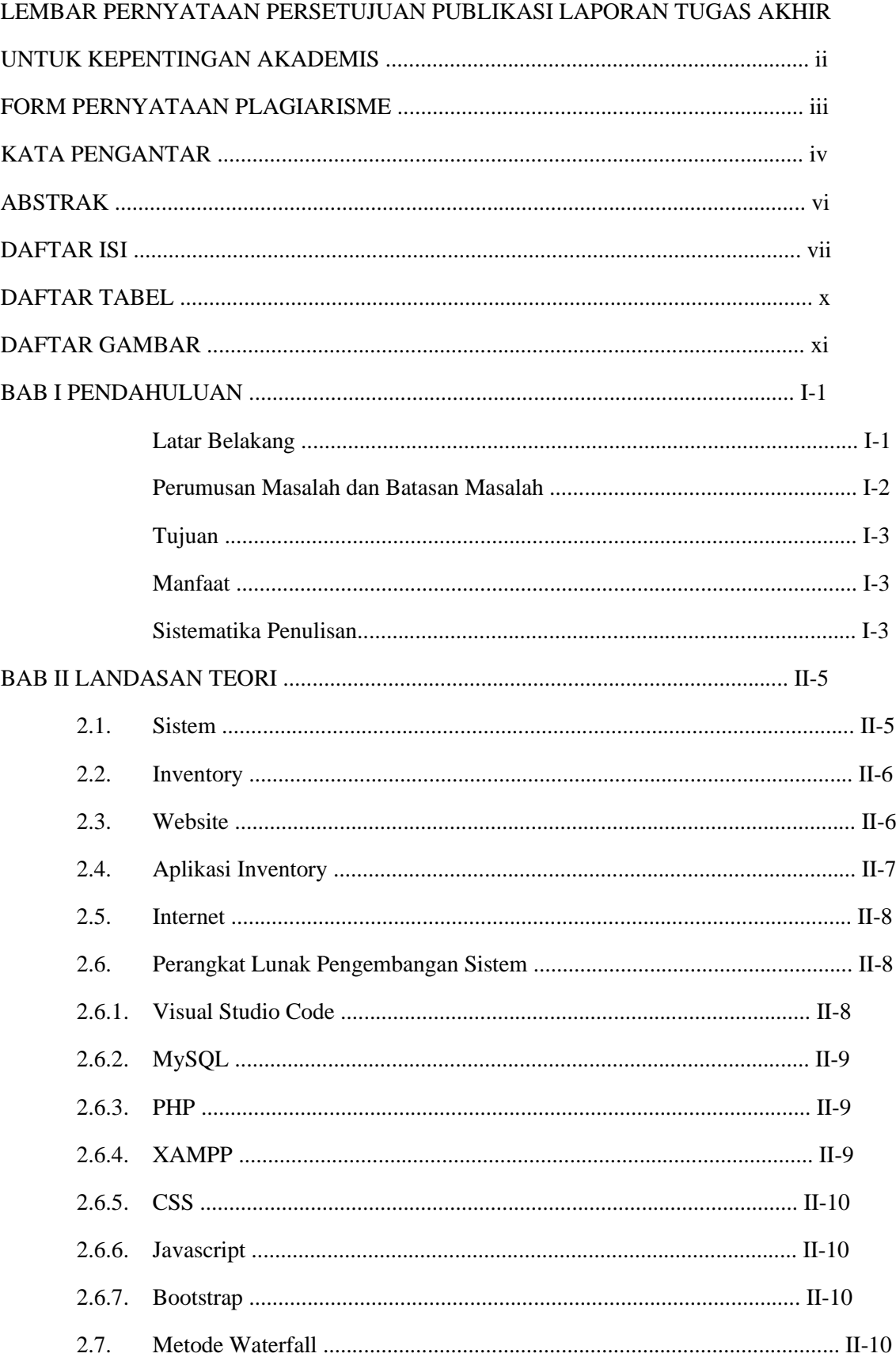

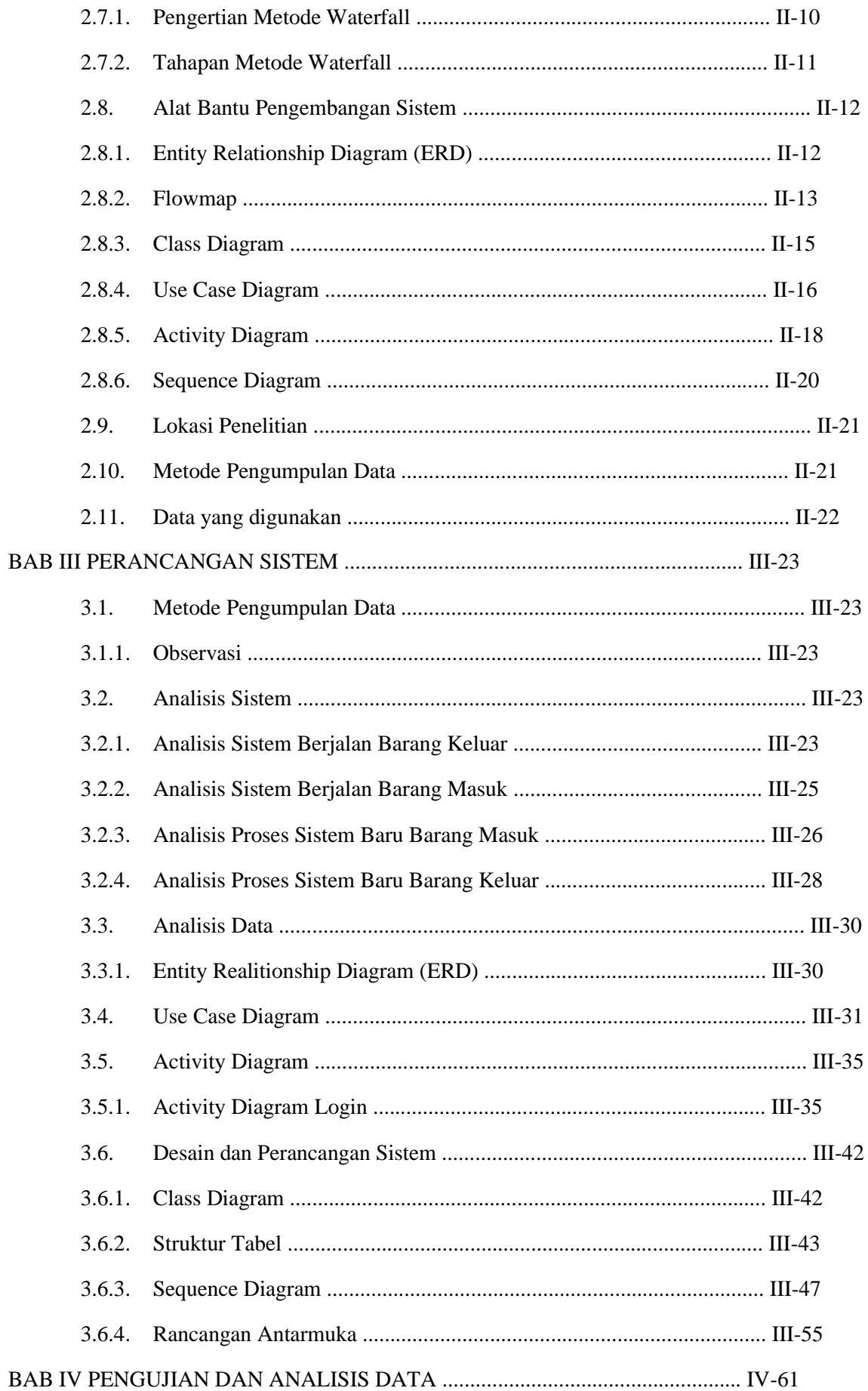

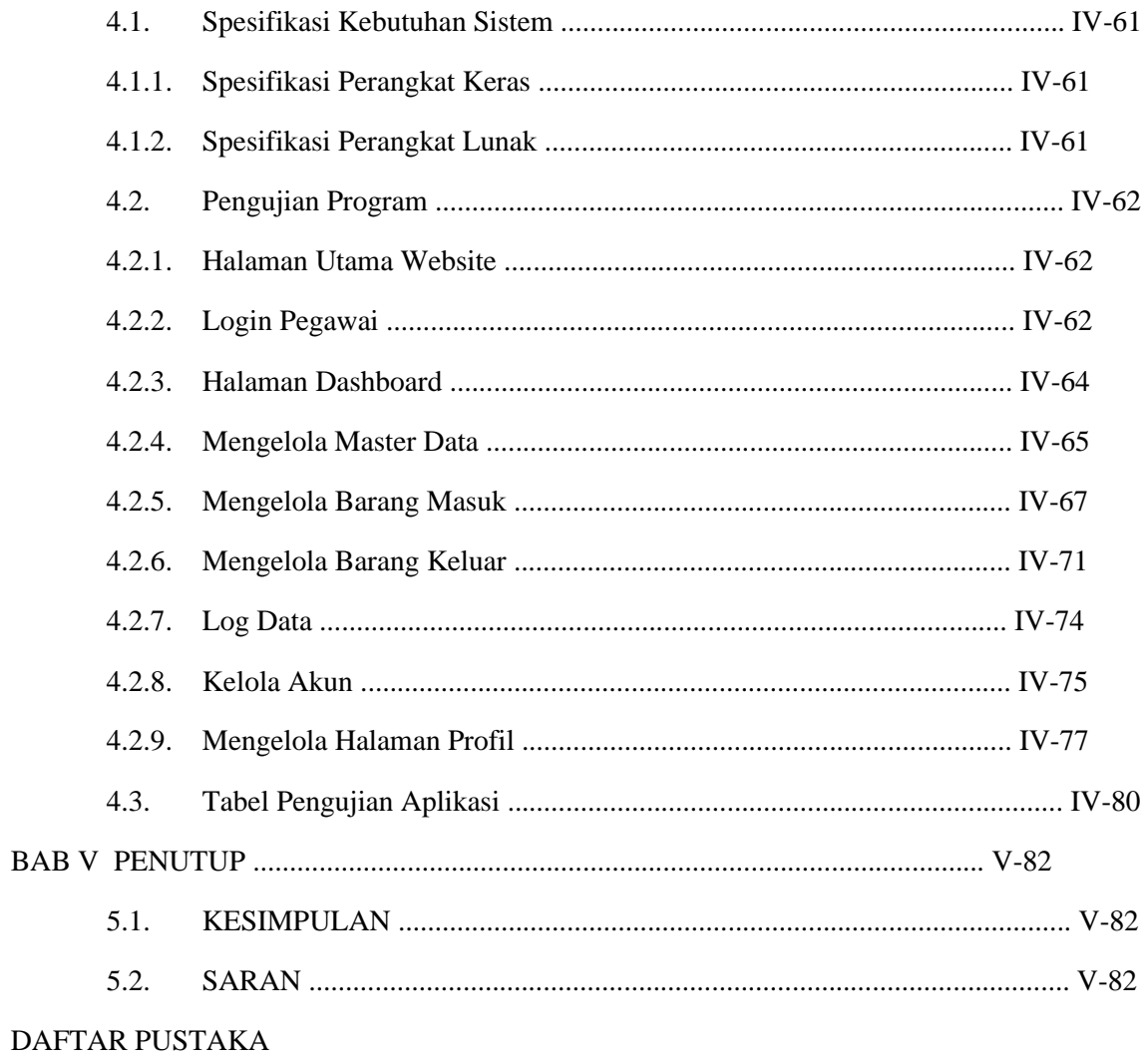

**LAMPIRAN** 

# **DAFTAR TABEL**

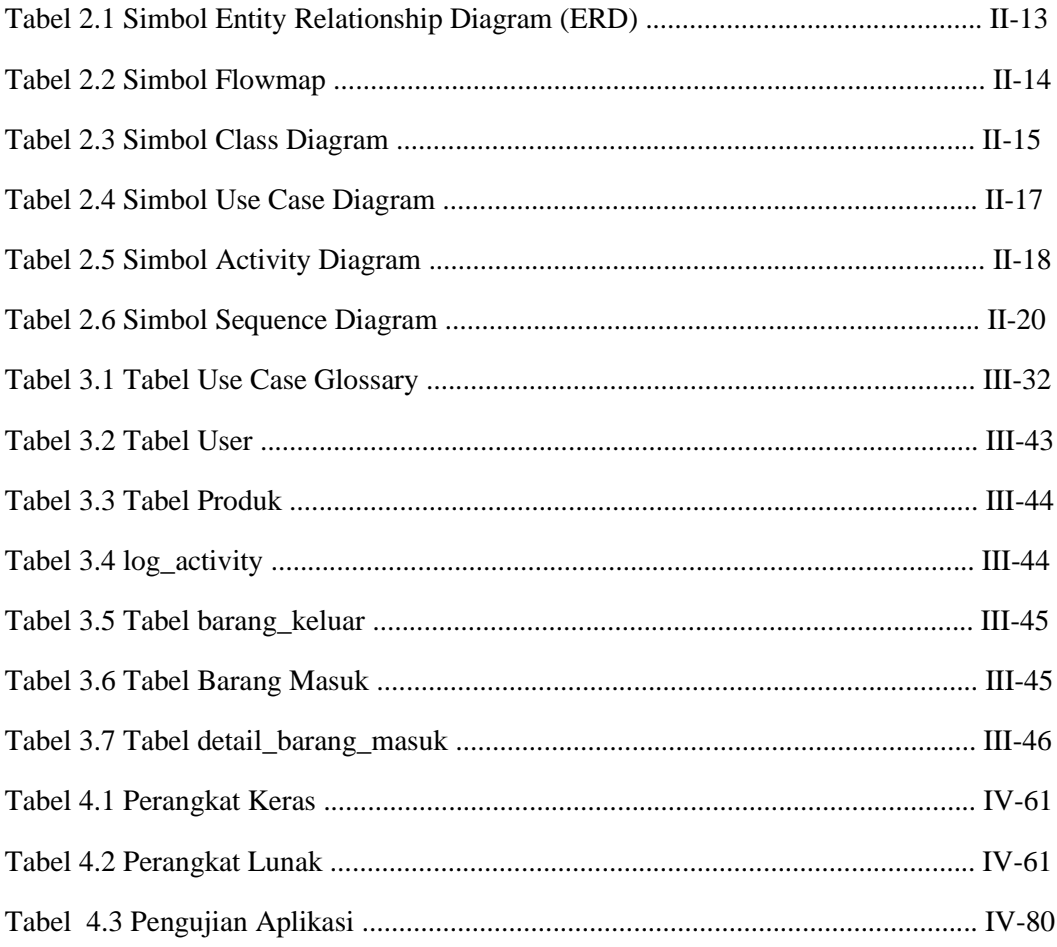

# **DAFTAR GAMBAR**

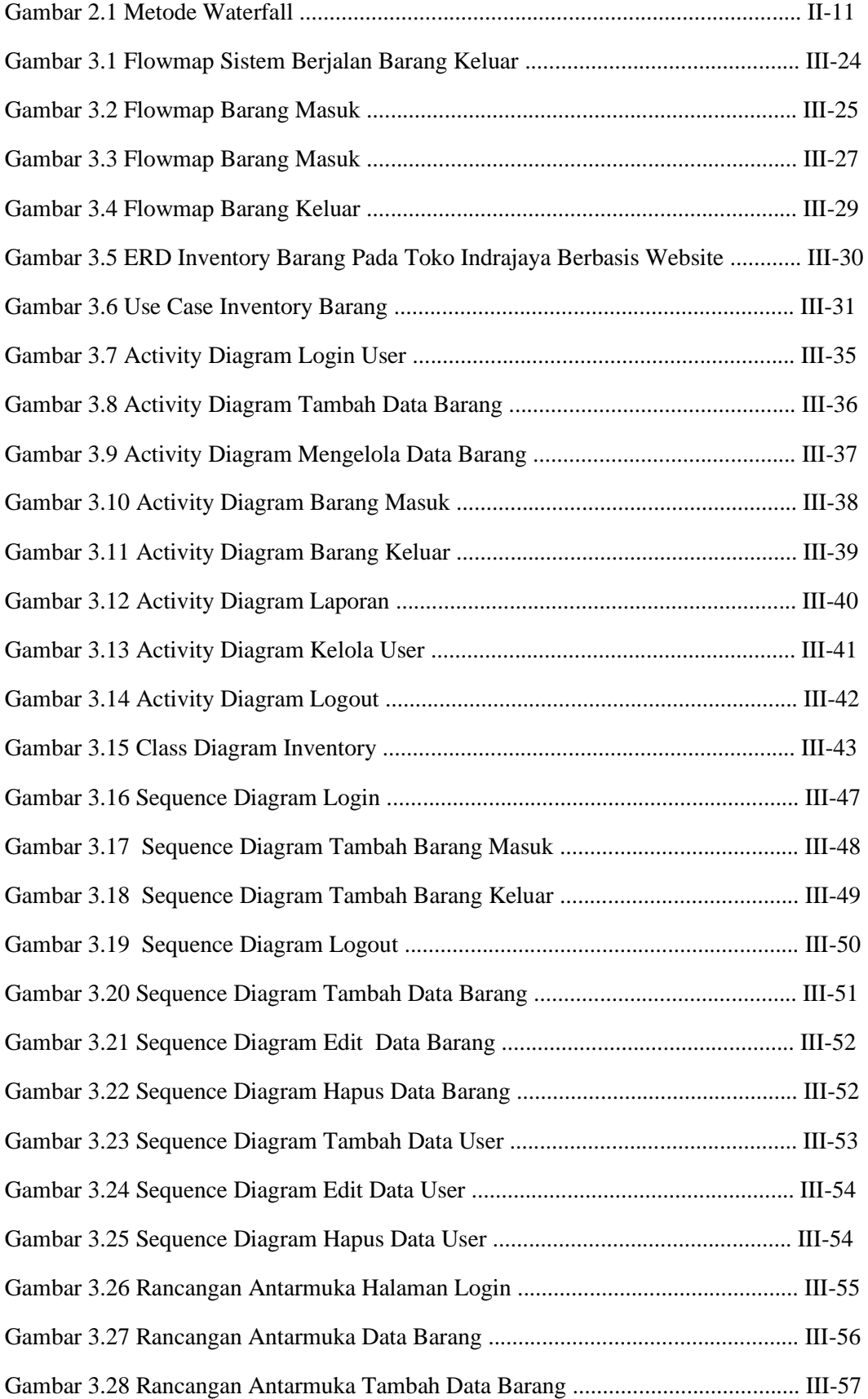

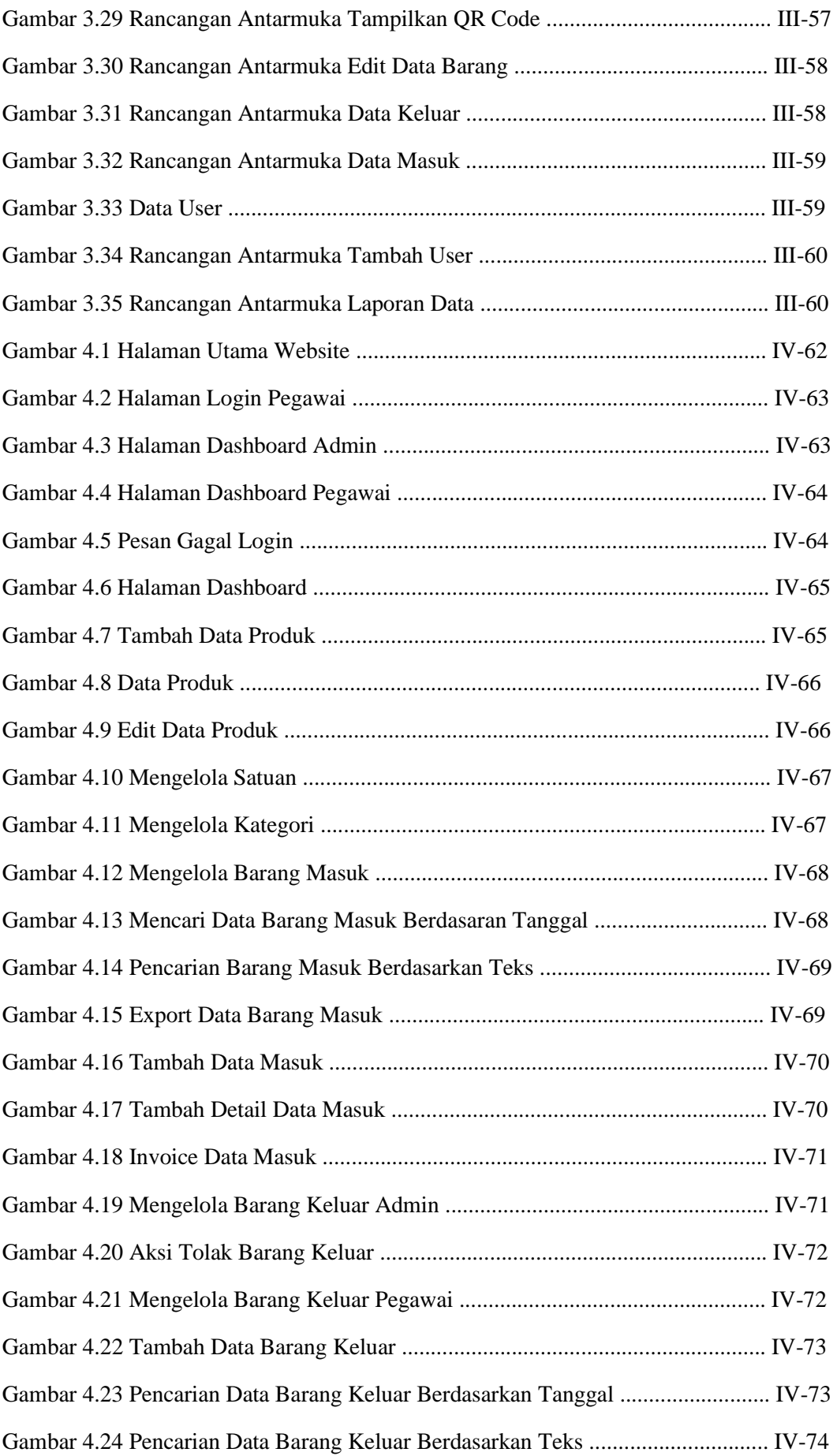

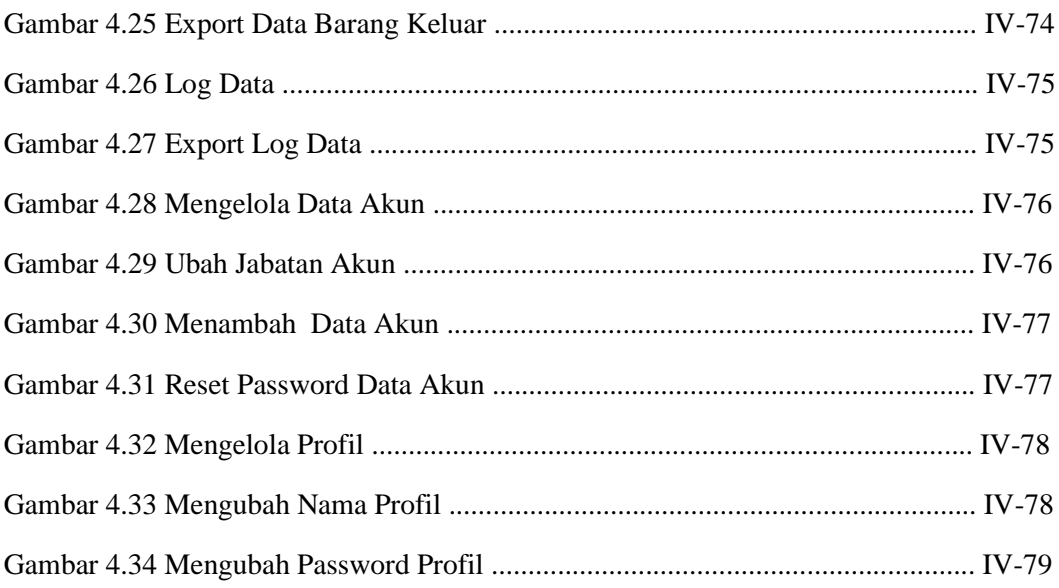

# **BAB I PENDAHULUAN**

#### **Latar Belakang**

Perkembangan teknologi yang cukup pesat dari waktu ke waktu membuat pekerjaan yang dilakukan manusia pada umumnya dapat diselesaikan dengan cepat. Teknologi merupakan salah satu alat bantu yang sering digunakan dalam aktivitas manusia. Peran serta teknologi menjadikan pengolahan informasi menjadi semakin mudah karena pengolahan sangat diperlukan agar informasi yang dihasilkan dapat bermanfaat bagi penggunanya. Pengolahan data dan informasi secara cepat, tepat dan efisien adalah hal penting yang dibutuhkan bagi setiap perusahaan atau suatu instansi untuk meningkatkan produktivitas pekerjaan, waktu dan biaya.

Seiring berkembangnya kemajuan teknologi informasi dan komunikasi, persaingan bisnis dalam dunia industri semakin ketat. Jumlah perusahaan semakin banyak dan terus melakukan usaha dan strategi dalam mempertahankan bisnisnya. Kesuksesan perusahaan dalam mempertahankan bisnisnya tidak terlepas dari peran perusahaan tersebut dalam mengelola *inventory* (persediaan) barang sehingga dapat memenuhi permintaan dari pelanggan semaksimal mungkin. Perusahaan yang mampu mengendalikan dan mengelola persediaannya dengan baik akan dapat memenuhi kebutuhan pelanggan dan tentu saja dapat menjaga kelangsungan bisnisnya dalam dunia industri saat ini. *Inventory* barang di dalam suatu usaha menjadi hal yang penting bagi suatu perusahaan, karena dari *inventory* tersebut bisa mengelola stok barang di gudang yang nantinya akan dijual ke konsumen. Oleh karena itu, pedagang tersebut harus dapat mengolah *inventory* barang dengan efektif dan efisien agar sesuai dengan tujuan perusahaan.

Toko Indrajaya adalah salah satu toko yang berlokasi di Desa Gelgel, Klungkung, sebagai penyedia barang kebutuhan sehari-hari dengan harga yang murah, pelayanan yang ramah dan tempat berbelanja yang nyaman sehingga, Toko Indrajaya memiliki banyak pelanggan setiap harinya. Tentu saja dalam mencukupi stok barang yang akan dijual, *owner* selalu melakukan koordinasi terhadap pegawainya apakah barang yang dijual sesuai dan stabil dengan pemasukan. Pembuatan data tersebut dilakukan setiap harinya sudah dilakukan dengan komputer, akan tetapi masih sulit dalam melakukan

koordinasi sehingga diperlukan sistem berbasis web. Pegawai menyesuaikan juga dengan berapa barang yang masuk ke *inventory* dan berapa barang yang telah terjual, sehingga pegawai harus teliti dalam mengecek barang yang ada. Sehingga masih ada kemungkinan dalam pendataan terjadi kesalahan seperti data yang tidak akurat, kesalahan menghitung barang akibat *"human error"*. Selain masih rawannya terjadi kesalahan dalam pencatatan data, sistem yang manual sangat merepotkan bila ingin melakukan pencarian data tertentu dan akan membutuhkan waktu yang lama.

Oleh karena itu dibutuhkan suatu perancangan sistem berupa aplikasi *inventory*  berbasis *website* yang dapat menghasilkan informasi berupa data laporan barang masuk dan keluar dalam waktu yang cepat dan dapat terorganisir dengan baik sehingga, dapat menghasilkan data yang cepat dan akurat juga diharapkan dapat mempermudah pekerjaan pada Toko Indrajaya dalam mengelola dan mengontrol data persediaan stok barang.

Maka dari itu, untuk mengkaji lebih lanjut dibuatlah laporan Tugas Akhir dengan judul **"SISTEM** *INVENTORY* **BARANG BERBASIS** *WEBSITE* **DI TOKO INDRAJAYA, KLUNGKUNG"**

#### **Perumusan Masalah dan Batasan Masalah**

Berdasarkan latar belakang yang telah dipaparkan, dapat disimpulkan sebuah rumusan masalah, yaitu "bagaimana cara membangun sistem inventory Gudang berbasis website, sehingga sistem yang dihasilkan dapat membantu Admin dan Pegawai dalam menjamin akurasi dan efisiensi dalam pengelolaan?"

Dari permasalahan utama yang dibahas dalam laporan ini, penulis membatasi masalah menjadi beberapa hal, diantaranya :

- 1. Implementasi sistem ini difokuskan pada data barang dan laporan di gudang secara tepat dan akurat.
- 2. Sistem ini dapat diakses oleh admin dan pegawai yang ada di Toko Indrajaya.
- 3. Sistem *inventory* Gudang akan diimplementasi dan dikembangkan menggunakan MySQL sebagai database penyimpanannya.
- 4. Metode pengembangan dalam sistem ini menggunakan metode pengembangan *Waterfall*.
- 5. Admin dan Pegawai dapat melakukan *login* dan mengakses halaman *dashboard.*
- 6. Fitur Admin bisa melakukan tambah data, edit data, hapus data, cetak data pada data user, dan data barang.

7. Fitur pegawai hanya bisa melihat data laporan dan data barang.

# **Tujuan**

Adapun tujuan dari tugas akhir yang ingin dicapai pada penelitian ini adalah untuk mengimplementasikan sistem *inventory* gudang pada Toko Indrajaya.

## **Manfaat**

Adapun manfaat yang didapatkan dari penulisan laporan tugas akhir ini adalah

sebagai berikut:

- a. Memberikan kemudahan bagi para karyawan Toko Indrajaya. Dengan adanya sistem reservasi berbasis website ini dapat membantu proses pendataan yang terjadi menjadi lebih efisien.
- b. Memberikan kemudahan bagi pengelola para karyawan dan admin Toko Indrajaya dalam melakukan pengelolaan dan pencatatan pesanan

## **Sistematika Penulisan**

Adapun sistematika penulisan dalam laporan tugas akhir ini adalah sebagai berikut:

## BAB I: PENDAHULUAN

Bab ini memuat tentang latar belakang, rumusan masalah dan batasan masalah, tujuan, manfaat serta sistematika penulisan tugas akhir.

## BAB II: LANDASAN TEORI

Bab ini memuat tentang uraian dari kutipan buku-buku, teori-teori atau bahan pustaka yang berkaitan dengan penelitian yang sedang dilakukan sebagai dasar dan landasan dalam penyelesaian perancangan dan pembangunan sistem serta masalah yang dihadapi.

## BAB III: PERANCANGAN SISTEM

Bab ini memuat tentang analisis sistem yang sedang berjalan pada tempat penelitian. Disertai dengan perancangan Flowmap, Entity Relationship Diagram (ERD), Unified Modeling Language Diagram (UML) seperti Use Case Diagram, Class Diagram, Activity Diagram, Sequence Diagram, rancangan basis data atau database, serta desain tampilan antarmuka sistem yang merupakan hasil akhir daripenelitian ini.

## BAB IV: ANALISIS DATA DAN PENGUJIAN

Bab ini memuat tentang pengujian sistem yang telah dibangun, disertai hasil pengujian dan pengoperasian sistem yang telah dilaksanakan.

# BAB V: KESIMPULAN DAN SARAN

Bab ini memuat tentang uraian mengenai kesimpulan dan saran yang perlu disampaikan mengenai tugas akhir yang telah dikerjakan.

# **BAB V PENUTUP**

## **5.1. KESIMPULAN**

Berdasarkan rumusan masalah dan tujuan yang dijelaskan pada Bab I, serta pembahasan yang telah diuraikan pada Bab III dan IV, maka kesimpulan yang dapat diambil dalam Tugas Akhir ini adalah sebagai berikut

- 1. Sistem yang dibangun ini dapat mempermudah dalam proses pencatatan barang masuk dan keluar yang sudah tersistem sehingga lebih mudah dalam pencarian data dan lebih menghemat kertas.
- 2. Sistem informasi inventory yang dibangun dapat mendata barang. Mulai dari barang masuk hingga barang keluar. Data tersebut telah terkomputerisasi dengan laporan dan grafik sehingga dapat mengetahui dan memberikan informasi yang cepat, tepat, dan akurat setiap harinya.
- 3. Tahap pembuatan kode sistem yang dibangun menggunakan alat bantu perangkat lunak Visual Studio Code sebagai *text editor* dan aplikasi web server yang digunakan adalah Apache. Sistem yang dibangun dikembangkan menggunakan bahasa pemrograman PHP (Hypertext Preprocessor) dan basis data MySQL.
- 4. Tahap pengujian sistem yang dibangun menunjukan semua fitur yang terdapat pada sistem yang telah berjalan dan berfungsi dengan benar sehingga dapat memberikan hasil sesuai dengan yang diharapkan.

#### **5.2. SARAN**

Berdasarkan pembahasan yang telah diuraikan berikut ini saran untuk pengembangan sistem dan penelitian selanjutnya, yaitu:

- 1. Pengembangan fitur yang dapat digunakan untuk mengecek barang dengan memindai kode QR dari alat pemindai.
- 2. Menambahkan fitur konfirmasi pesanan secara otomatis tanpa bantuan pengelola toko, sehingga memudahkan pengelola toko untuk mengkonfirmasi pesanan yang masuk.
- 3. Diharapkan sistem ini terus dikembangkan dengan penambahan fitur yang bermanfaat dan desain yang lebih menarik bagi pengguna.

# **DAFTAR PUSTAKA**

- [1] A. A. Sendari, "Pengertian Sistem Menurut Para Ahli, Karakteristik dan Macamnya," Liputan6, 14 February 2021. [Online]. Available: https://hot.liputan6.com/read/4482562/pengertian-sistem-menurut-para-ahlikarakteristik-dan-macamnya. [Diakses 29 April 2022].
- [2] I. K. Raharjana, Pengembangan Sistem Informasi Menggunakan Metodologi Agile, Deepublish, 2022.
- [3] E. Mardiani, Membuat Aplikasi Inventory Dengan Java Netbeans MySQL Dan iReport, Elex Media Komputindo, 2019.
- [4] Madcoms, Mudah Menggunakan Internet Untuk Pemula, Andi Publisher, 2021.
- [5] B. Adytya, "Inventory adalah Persediaan, Kenali Sistemnya dan Cara Mudah Pengelolaannya," merdeka, 8 December 2021. [Online]. Available: https://www.merdeka.com/trending/inventory-adalah-persediaan-kenali-sistemnyadan-cara-mudah-pengelolaannya-kln.html. [Diakses 29 april 2022].
- [6] A. L. Sheilla Anggraini Sutanto, "Sistem Informasi Pariwisata Berbasis Web Pada Awan Tour Travel," *JUPITER-Jurnal Penerapan Ilmu-Ilmu Komputer,* 2017.
- [7] E. K. M Reza Faisal, Pemrograman Web ASP.NET Core dengan MySQL dan Visual Studio Code, Banjarmasin: Indonesia Net Developer Community, 2017.
- [8] J. Enterprise, PHP dan MySQL, Elex Media Komputindo, 2020.
- [9] W. J. K. Agustini, "Sistem E-Learning Do'a dan Iqro' dalam Peningkatan Proses Pembelajaran pada TK Amal Ikhlas," *Jurnal Mahasiswa Aplikasi Teknologi Komputer dan Informasi,* vol. 1, no. 12, p. 3, 2019.
- [10 Y. Heriyanto, "Perancangan Sistem Informasi Rental Mobil Berbasis Web Pada PT. ] APM Rent Car," *Jurnal Intra-Tech,* vol. 2, pp. 64-77, 2018.
- [11 W. A. H. F. H. B. a. R. E. Nurfitriana, "Implementasi Model Waterfall Dalam Sistem ] Informasi Akuntansi Piutang Jasa Penyewaan Kendaraan Pada PT. Tricipta Swadaya Karawang", Jurnal Interkom, 2020.
- [12 G. Mardiani, ""Entity Relationship Model,"," 2018. [Online]. Available: ] https://repository.unikom.ac.id/56604/1/Pertemuan%203%20-
	- %20Model%20relational%20-%20ERD.pdf. [Diakses 28 May 2022].
- [13 S. Butsianto, "Aplikasi Media Pembelajaran Untuk Anak Usia Dini Berbasis,"  $\mathbf{1}$ *Jurnal Teknologi Pelita Bangsa - SIGMA,* vol. 6, pp. 112-121, 2017.

[14 A. Fadillah, "Alat Bantu Analisis (Flowmap)," 2019. [Online]. Available:

- ] https://repository.unikom.ac.id/61531/1/5.%20Alat%20Bantu%20Analisis%20%28 Flowmap%29\_.pdf. [Diakses 7 July 2022].
- [15 N. a. A. Y. Saputra, "Rancang Bangun Sistem Informasi Ujian Online," *Jurnal*  ] *Lentera ICT,* vol. 3, pp. 47-53, 2016.

Politeknik Negeri Bali